# Chapter 4: Machine Language

#### **Usage and Copyright Notice:**

Copyright 2005 **©** Noam Nisan and Shimon Schocken

This presentation contains lecture materials that accompany the textbook "The Elements of Computing Systems" by Noam Nisan & Shimon Schocken, MIT Press, 2005.

The book web site, www.idc.ac.il/tecs , features 13 such presentations, one for each book chapter. Each presentation is designed to support about 3 hours of classroom or self-study instruction.

You are welcome to use or edit this presentation for instructional and non-commercial purposes.

If you use our materials, we will appreciate it if you will include in them a reference to the book's web site.

And, if you have any comments, you can reach us at tecs.ta@gmail.com

### Where we are at:

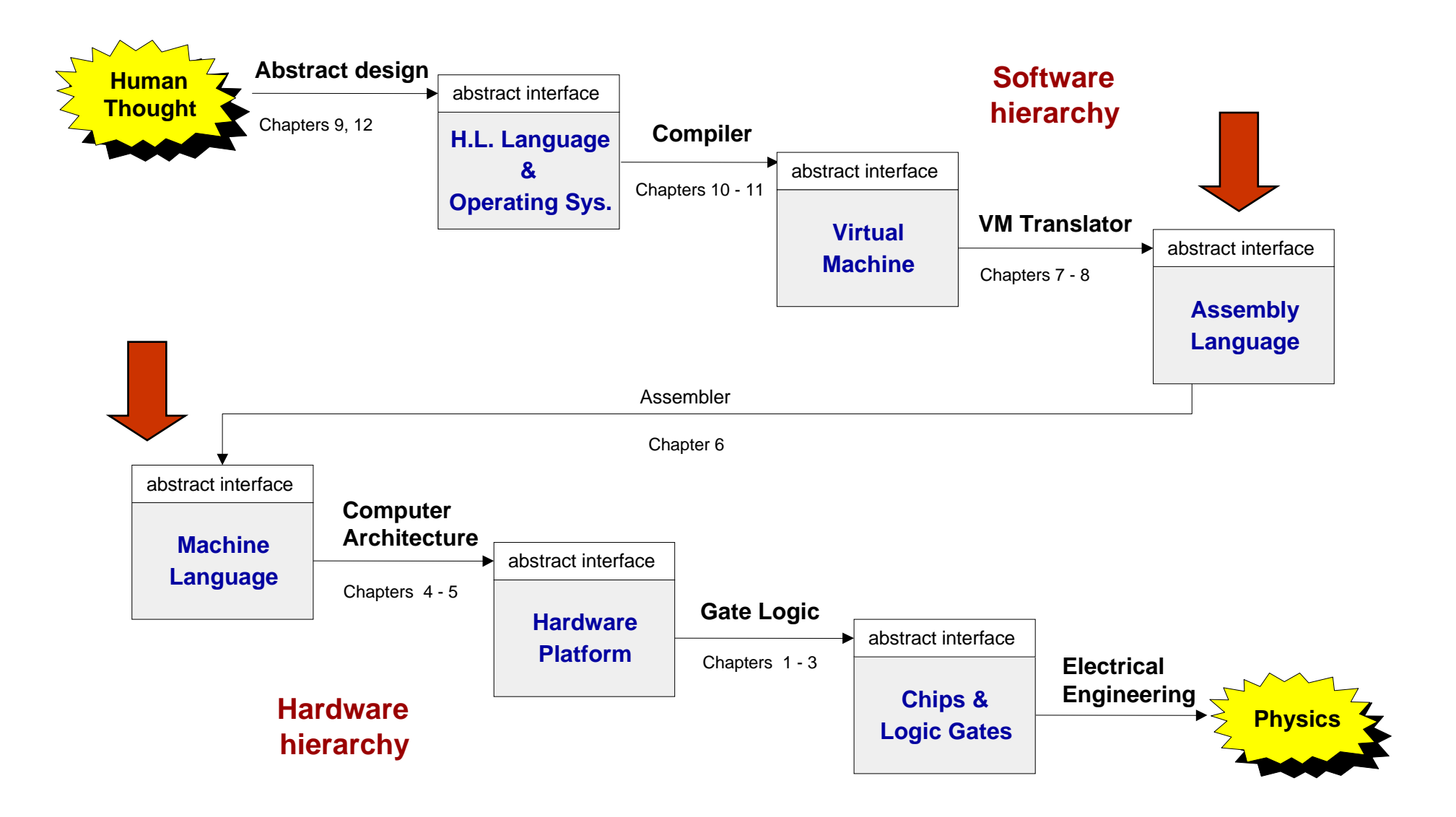

# Machine language is "the soul of the machine"

#### Duality:

- F. Machine language ( = instruction set) can be viewed as an abstract description of the hardware platform
- F. The hardware can be viewed as a means for realizing an abstract machine language

#### Another duality:

- F. Binary version
- F. Symbolic version

#### Loose definition:

- F. Machine language = an agreed upon formalism for manipulating a *memory* using a *processor* and a set of *registers*
- F. Same spirit but different syntax across different hardware platforms.

**1010 0011 0001 1001 1010 0011 0001 1001 ADD R3, R1, R9 ADD R3, R1, R9**

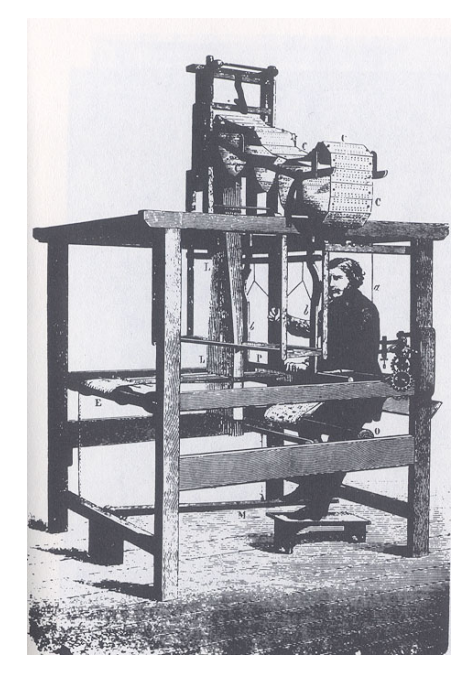

**Jacquard loom** (1801)

#### Evolution:

- $\mathcal{L}^{\mathcal{A}}$ Physical coding
- $\overline{\phantom{a}}$ Symbolic documentation
- $\overline{\phantom{a}}$ Symbolic coding
- $\overline{\phantom{a}}$ Requires a translator.

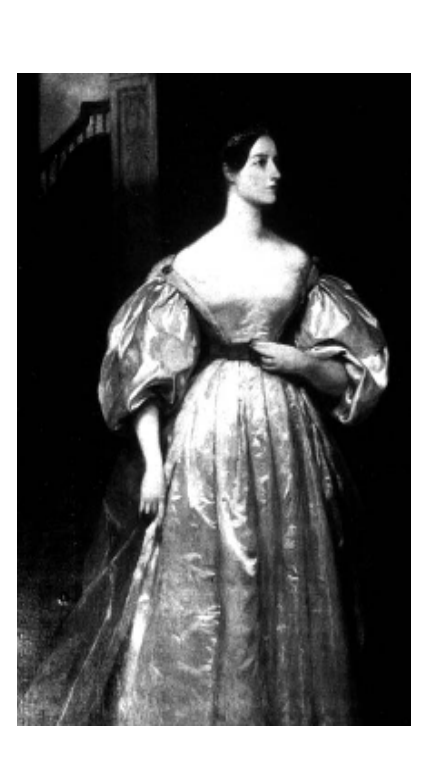

**Ada Lovelace**(1815-1852)

- $\mathcal{L}^{\text{max}}$ Machine languages at a glance
- $\blacksquare$  The Hack machine language:
	- **•** Symbolic version
	- **•** Binary version
- $\mathcal{L}^{\text{max}}$ Perspective.

```
ADD R2,R1,R3 // R2 
Å R1+R3 where R1,R2,R3 are registers
ADD R2,R1,R3 // R2 
Å R1+R3 where R1,R2,R3 are registers
```

```
AND R1,R1,R2 // R1 
Å And(R1,R2) (bit-wise)
AND R1,R1,R2 // R1 
Å And(R1,R2) (bit-wise)
```

```
ADD R2,R1,foo // R2 
Å R1+foo where foo stands for the value of the
ADD R2,R1,foo // R2 
Å R1+foo where foo stands for the value of the
                            // memory location pointed at by the user-defined
// memory location pointed at by the user-defined
                            // label foo. 
// label foo.
```
Direct addressing:

```
LOAD R1,67 // R1 
Å Memory[67]
LOAD R1,67 // R1 
Å Memory[67]
// Or, assuming that bar refers to memory address 67:
// Or, assuming that bar refers to memory address 67:
LOAD R1,bar // R1 
Å Memory[67]
LOAD R1,bar // R1 
Å Memory[67]
```
Immediate addressing:

**LOADI R1,67 // R1**  Å **67 LOADI R1,67 // R1**  Å **67 STORE R1,bar // bar**  Å **R1 STORE R1,bar // bar**  Å **R1**

#### Indirect addressing:

**// x=foo[j] ,also known as: x=\*(foo+j): // x=foo[j] ,also known as: x=\*(foo+j): ADD R1,foo,j // R1**  Å **foo+j ADD R1,foo,j // R1**  Å **foo+j LOAD\* R2,R1 // R2**  Å **memory[R1] LOAD\* R2,R1 // R2**  Å **memory[R1] STORE R2,x // x**  Å **R2 STORE R2,x // x**  Å **R2**

### Flow of control (in typical machine language syntax)

#### Branching

**JMP foo // unconditional jump JMP foo // unconditional jump**

#### Conditional branching

```
JGT R1,foo // If R1>0, goto foo
JGT R1,foo // If R1>0, goto foo
// in general:
// in general:
cond register, label
cond register, label
Where: cond is JEQ, JNE, JGT, JGE , ...
Where: cond is JEQ, JNE, JGT, JGE , ...
                register is R1, R2, ... 
register is R1, R2, ... 
                label is a user-defined label
label is a user-defined label
```
F. And that's all you need in order to implement any high-level control structure (**while**, **switch**, etc.) in any programming language.

- F. Registers: **D**, **A**
- r. Data memory: **<sup>M</sup>** ≡ **RAM[A]**  ( **M** stands for **RAM[A]** )
- $\blacksquare$  <u>ALU:</u> {D|A|M} = ALU(D, A, M) (set **D**, **A**, or **M** to the ALU output on the inputs **D**,**A**,**M** )
- $\mathbb{R}^2$ Instruction memory: current instruction = **ROM[A]**
- F. Control: instruction memory is loaded with a sequence of instructions, one per memory location. The first instruction is stored in **ROM[0]**
- r. Instruction set: A-instruction, C-instruction.

**@@***value value* **// A // A**  ÅÅ **value value**

Where value is either a number or a symbol referring to some number.

Used for:

- $\Box$ **E** Entering a constant (A = value)
- $\mathcal{L}(\mathcal{L})$  . ■ Selecting a RAM location (M = RAM[A])
- $\mathcal{L}^{\text{max}}$ Selecting a ROM location ( **instruction = ROM[A]** ).

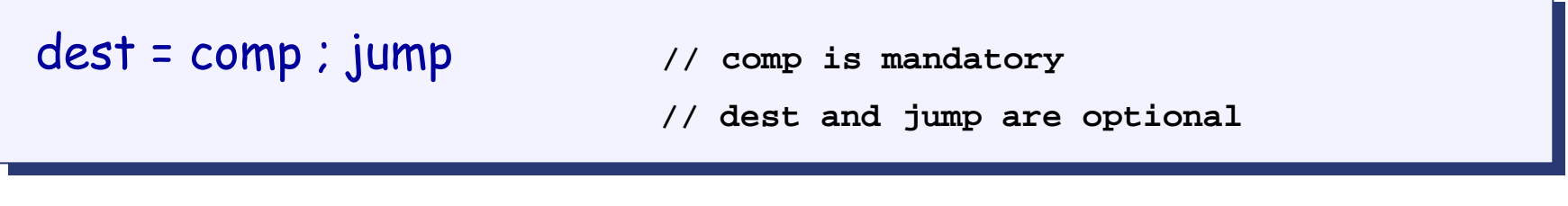

Where:

comp is one of:

**0,1,-1,D,A,!D,!A,-D,-A,D+1,A+1,D-1,A-1,D+A,D-A,A-D,D&A,D|A, 0,1,-1,D,A,!D,!A,-D,-A,D+1,A+1,D-1,A-1,D+A,D-A,A-D,D&A,D|A, M, !M, -M, M+1, M-1,D+M,D-M,M-D,D&M,D|M M, !M, -M, M+1, M-1,D+M,D-M,M-D,D&M,D|M** 

dest is one of:

**Null, M, D, MD, A, AM, AD, AMD Null, M, D, MD, A, AM, AD, AMD**

**Null, JGT, JEQ, JGE, JLT, JNE, JLE, JMP Null, JGT, JEQ, JGE, JLT, JNE, JLE, JMP**  jump is one of:

### Coding examples (practice)

Write the Hack instructions that implement each of the following tasks:

- **1. Set A to 17**
- **2. Set D to A-1**
- **3. Set both A and D to A+1**
- **4. Compute –1**
- **5. Set D to 19**
- **6. Set RAM[53] to 171**
- **7. Set both A and D to A+D**
- **8. Set RAM[5034] to D-1**
- **9. Add 1 to RAM[7], and also store the result in D.**

**@value @value // set A to value // set A to value**

**dest = comp ; jump dest = comp ; jump**

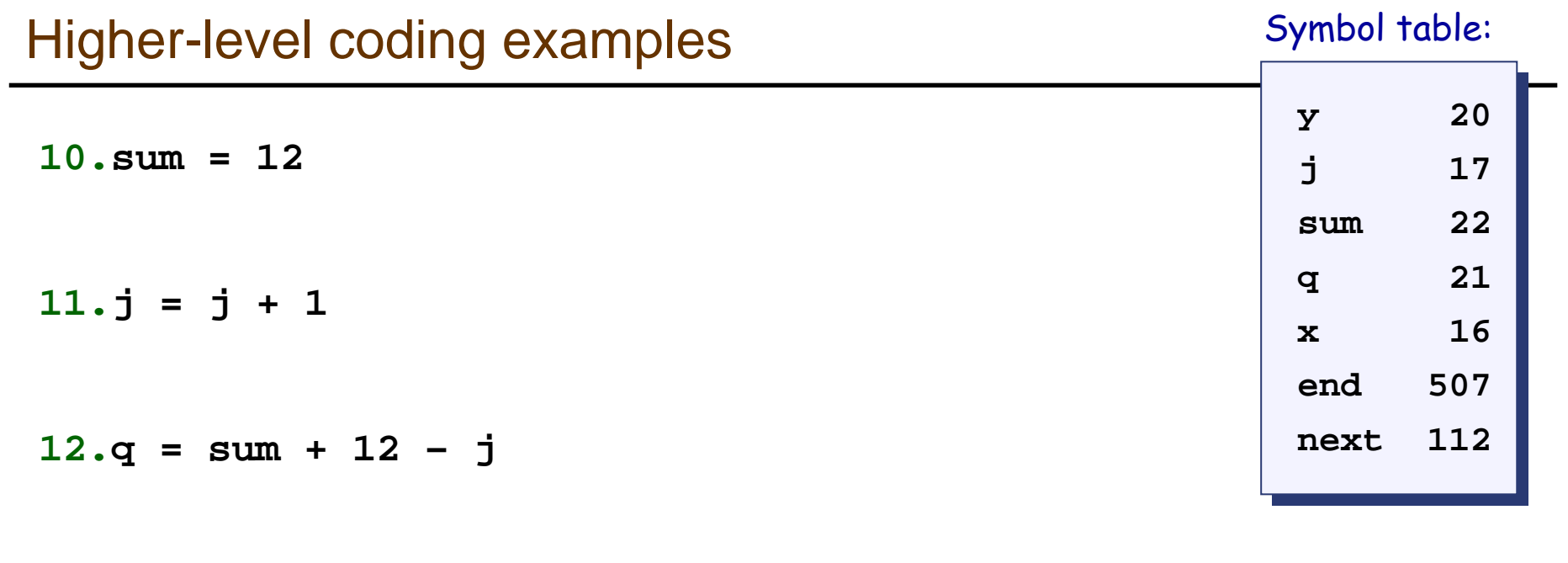

**13.x[j] = 15**

**Etc.**

**@value @value // set A to value // set A to value**

**dest = comp ; jump dest = comp ; jump**

### Control (first approximation)

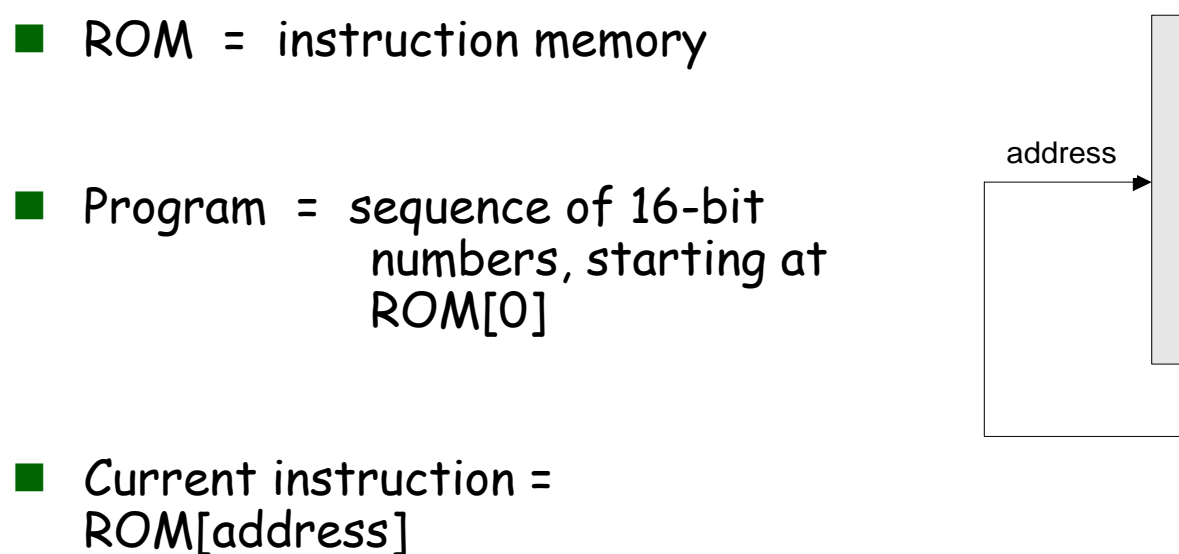

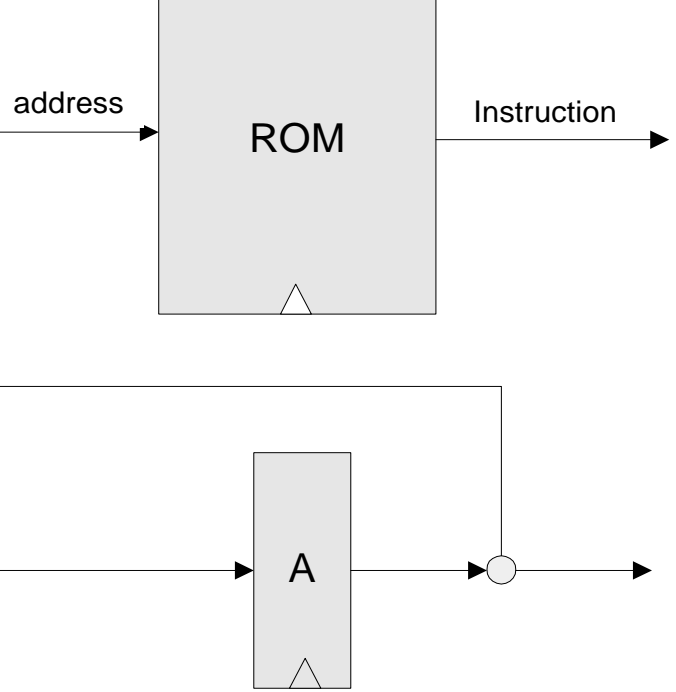

F.  $\blacksquare$  To select instruction *n* from the ROM, we set A to *n*, using the command **@n**

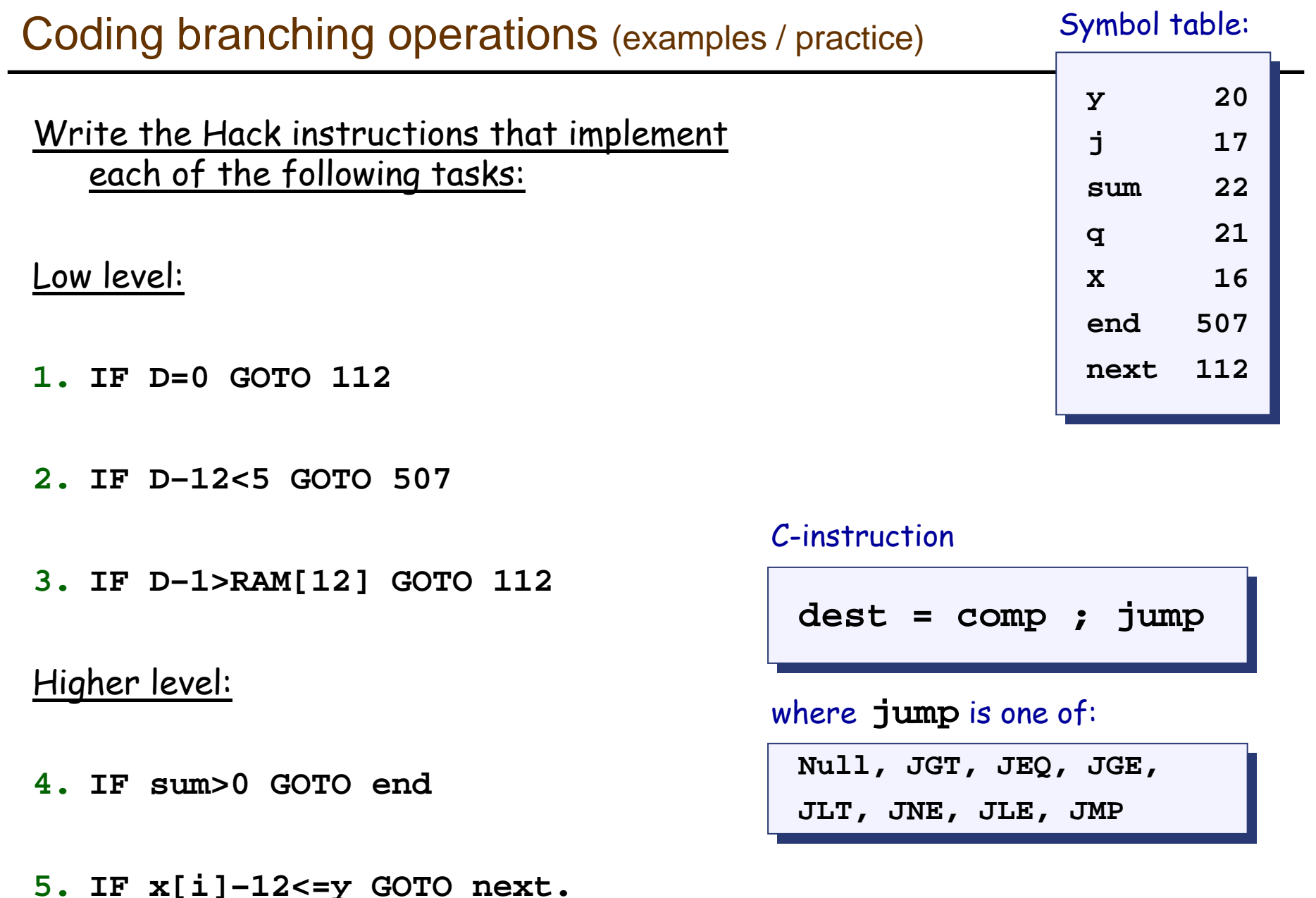

# Flow of control operations (IF logic)

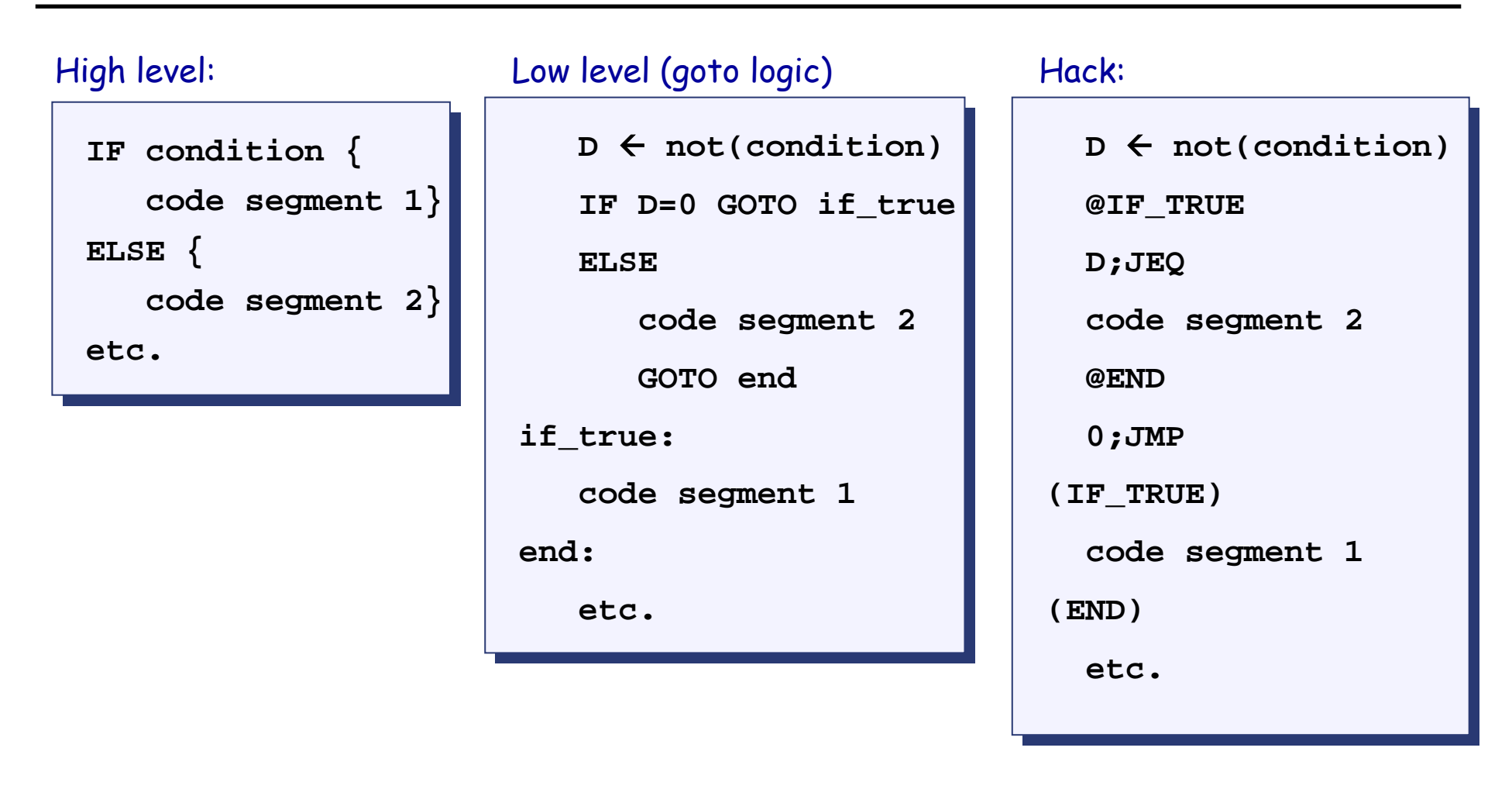

 $\Box$  To prevent conflicting use of the A register, in well-written Hack programs a  $\mathcal C$ -instruction that includes a jump directive should not contain a reference to M, and vice versa.

# Flow of control operations (WHILE logic)

# **WHILE condition { WHILE condition { code segment 1 code segment 1 } } code segment 2 code segment 2** High level:

# **(LOOP) (LOOP) D** Å **not(condition) D**  Å **not(condition) @END@ENDD;jeq D;jeq code segment 1 code segment 1 @LOOP@LOOP0;jmp 0;jmp (END) (END) code segment 2 code segment 2** Hack:

# Complete program example

C:

```
// Adds 1+...+100.// Adds 1+...+100.
  int i = 1;
int i = 1;
  int sum = 0;
int sum = 0;
  while (i <= 100){
while (i <= 100){
        sum += i;
sum += i;
        i++;
i++;
  }
}
```
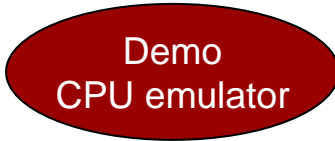

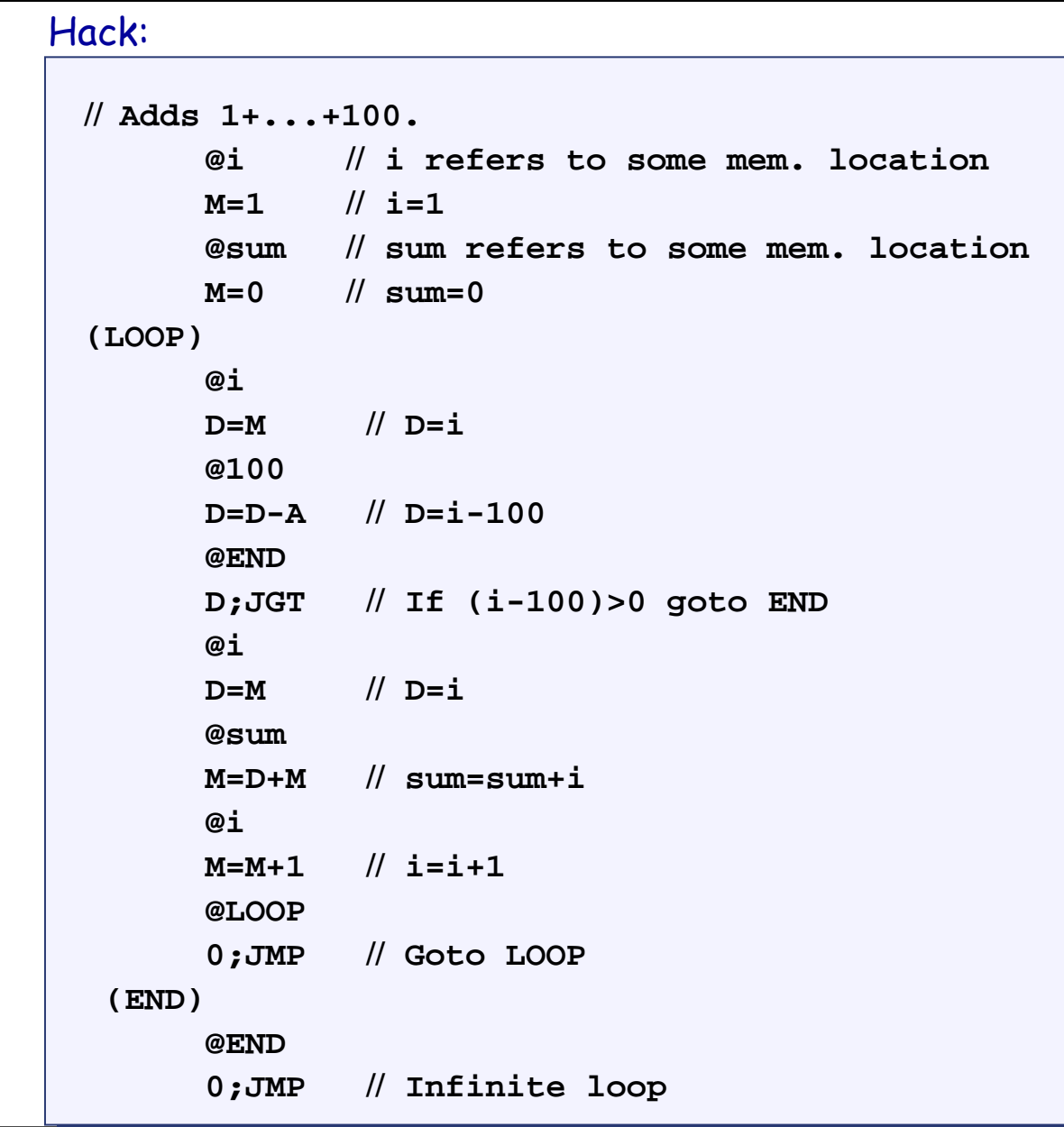

Elements of Computing Systems, Nisan & Schocken, MIT Press, 2005, www.idc.ac.il/tecs , Chapter 4: *Machine Language* slide 18

Symbolic machine language

**The Contract State** Binary machine language

**@***value* // Where *value* is either a non-negative decimal number // or a symbol referring to such number. **Symbolic:**

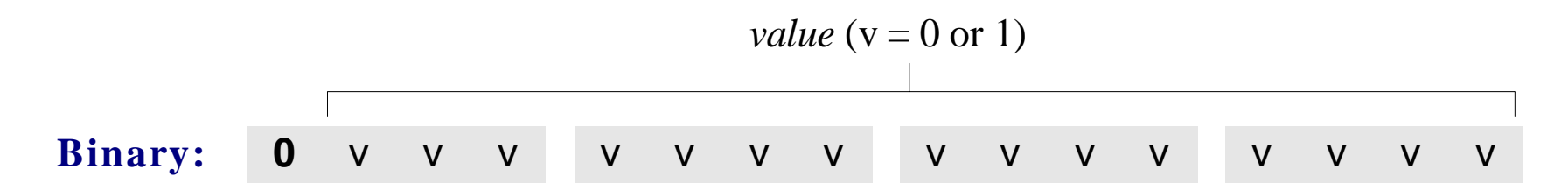

 $\bf Symbolic: \ \ \, \mathit{dest}=comp\;\texttt{.}\;\texttt{jump}\ \ \ \, \text{\#}$  Fither the  $\mathit{dest}$  or  $\mathit{jump}$  fields may be empty.

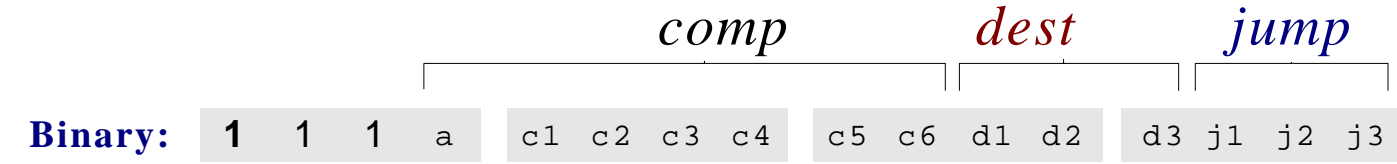

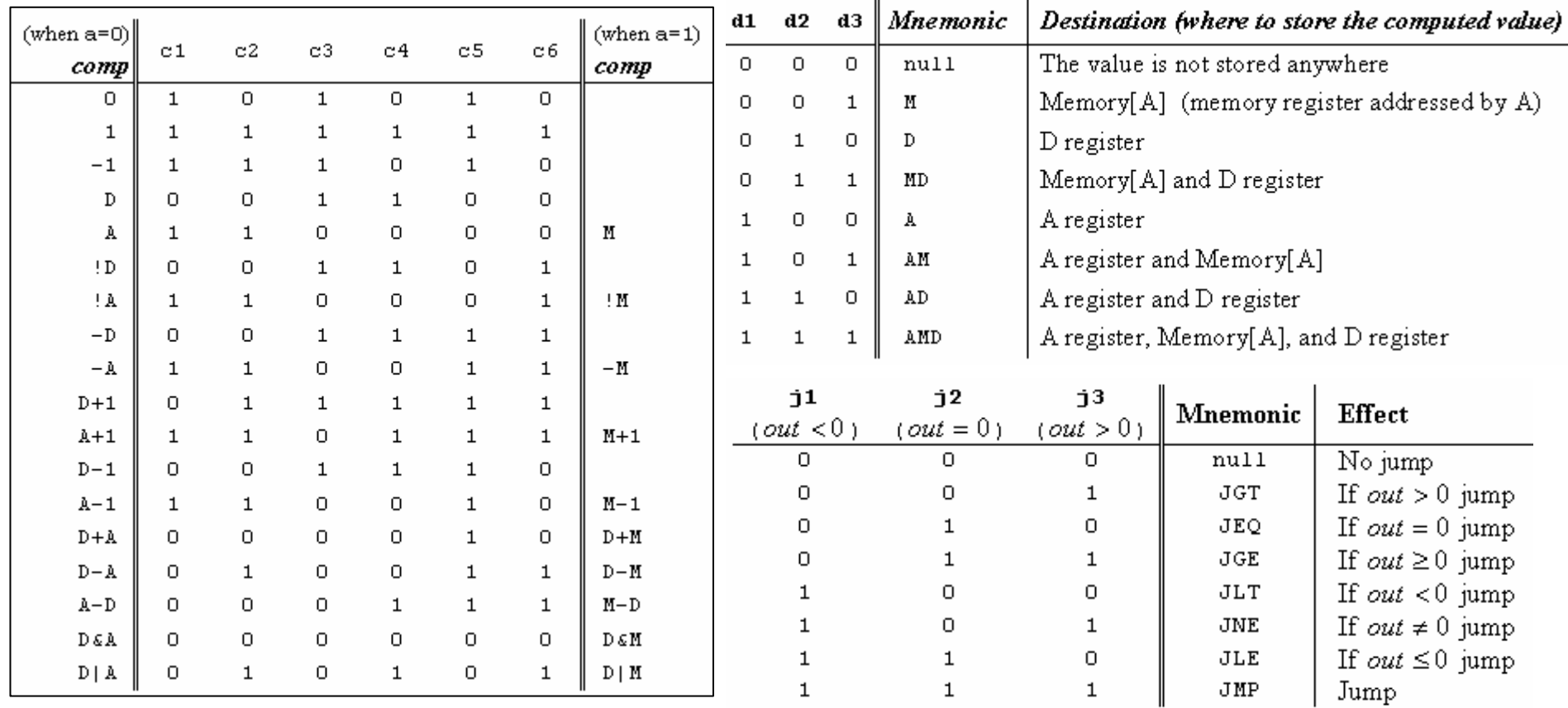

Elements of Computing Systems, Nisan & Schocken, MIT Press, 2005, www.idc.ac.il/tecs , Chapter 4: *Machine Language* slide 21

### Symbols (user-defined)

- Label symbols: User-defined symbols, used to label destinations of goto commands. Declared by the pseudo command **(Xxx)**. This directive defines the symbol **Xxx** to refer to the instruction memory location holding the next command in the program
- **E** <u>Variable symbols:</u> Any user-defined symbol **Xxx** appearing in an assembly program that is not defined elsewhere using the "**(Xxx)** "directive is treated as a variable, and is assigned a unique memory address by the assembler, starting at RAM address 16.

**// Rect program // Rect program @R0@R0D=MD=M@INFINITE\_LOOP @INFINITE\_LOOP D;JLE D;JLE @counter@counterM=DM=D@SCREEN@SCREEND=AD=A @addr@addrM=DM=D (LOOP) (LOOP) @addr@addrA=MA=M M=-1M=-1@addr@addrD=MD=M @32@32D=D+AD=D+A @addr@addrM=DM=D@counter@counterMD=M-1MD=M-1@LOOP@LOOPD;JGT D;JGT (INFINITE\_LOOP) (INFINITE\_LOOP) @INFINITE\_LOOP @INFINITE\_LOOP 0;JMP 0;JMP**

### Symbols (pre-defined)

- Г Virtual registers: **R0**,…,**R15** are predefined to be 0,…,15
- I/O pointers: The symbols **SCREEN** and **KBD** are predefined to be 16384 and 24576, respectively (base addresses of the screen and keyboard memory maps)
- Predefined pointers: the symbols **SP**, **LCL**, **ARG**, **THIS**, and **THAT** are predefined to be 0 to 4, respectively.

**@R0@R0D=MD=M@INFINITE\_LOOP @INFINITE\_LOOP D;JLE D;JLE @counter@counterM=DM=D@SCREEN@SCREEND=AD=A @addr@addrM=DM=D (LOOP) (LOOP) @addr@addrA=MA=M M=-1M=-1@addr@addrD=MD=M @32@32D=D+AD=D+A @addr@addrM=DM=D@counter@counterMD=M-1MD=M-1@LOOP@LOOPD;JGT D;JGT (INFINITE\_LOOP) (INFINITE\_LOOP) @INFINITE\_LOOP @INFINITE\_LOOP 0;JMP 0;JMP // Rect program**

### **Perspective**

- $\mathcal{L}^{\text{max}}$ Hack is a simple language
- $\mathcal{O}(\mathbb{R}^d)$ User friendly syntax: **D=D+A** instead of **ADD D,D,A**
- Г Hack is a " $\frac{1}{2}$ -address machine"
- Г A Macro-language can be easily developed
- $\mathcal{L}^{\mathcal{L}}$ Assembler.

### End-note: a macro machine language (can be implemented rather easily)

Assignment:

- **1. x = constant** (e.g. **x=17** )
- **2. x = y**
- **3. x = 0 , x = 1, x = -1**

Arithmetic / logical:

```
4. x = y op z 
   where 
y, z are variables or constants and
   op is some ALU operation like 
+, -, and, or, etc.
```
Control:

- **5. GOTO s**
- **6. IF cond THEN GOTO s** where cond is an expression  $(x \text{ op } y)$   $\{ = |<|>| \dots \}$   $\{0|1\}$ e.g. **IF x+17>0 goto loop**

White space or comments:

- 7. White space: ignore
- **8. //** comment to the end of the line: ignore.